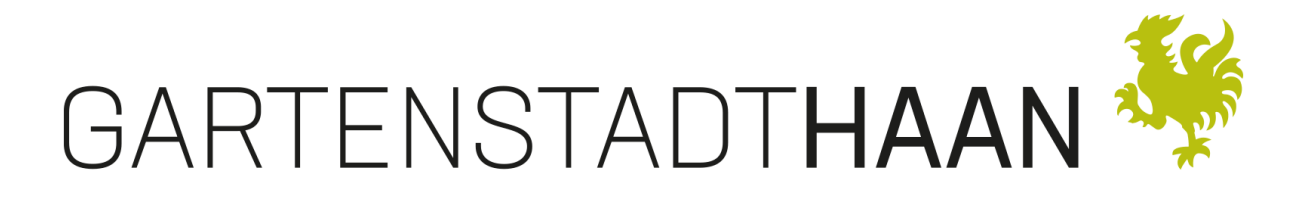

## **Link für die**

## **Videokonferenz des Jugendparlamentes**

**am 23.06.2021 – 19:00 Uhr**

Link zur Teilnahme:<https://bit.ly/3bU2eNE>

## **Hinweise:**

- Die Teilnahme an der Videokonferenz ist ohne Anmeldung o.ä. möglich.
- Um an der Sitzung teilzunehmen, bitte den o.g. Link zu Microsoft Teams anklicken.
- Empfohlen wird die Nutzung des Browsers Chrome auf einem stationären Computer.
- Zu Beginn der Videokonferenz wird der Sitzungsleiter einen Mikrofon-Test mit allen Teilnehmern durchführen, danach werden alle Teilnehmer gebeten, ihr Mikrofon stumm zu schalten und erst nach Aufforderung zu sprechen.
- Es wird eine Namensliste aller Teilnehmer für das Protokoll zur Sitzung erstellt.
- Fragen zu Ausführungen oder an die Sitzungsleitung können sofort per Chat-Funktion gestellt werden.